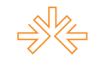

### **Como Desenvolver Vídeos Educativos para o Youtube<sup>1</sup>**

Iago Fillipi Patrocínio MACEDO<sup>2</sup> Lízie Sancho NASCIMENTO<sup>3</sup> Universidade de Fortaleza, Fortaleza, CE

### **RESUMO**

Com o advento das TICs (Tecnologias de Informação e Comunicação) no século XX, Castells (2000) afirma que o mundo está caracterizado pela utilização desses novos recursos para criação e difusão de novos e diversos conhecimentos, que posteriormente podem passar por outro processo de criação de mais novos saberes. Consequentemente, formou-se um ciclo cumulativo entre a inovação e a utilização. Tendo em vista esta questão, este trabalho busca apresentar uma metodologia de desenvolvimento de vídeos para o Youtube, o segundo canal de busca mais acessado. Para tanto, autores como Cortella, Caetano e Falkembach foram utilizados como referência. Como conclusão pode-se observar que o custo de compra dos softwares<sup>4</sup> pode dificultar o acesso a produção de captura de vídeos. Contudo, percebe-se o crescimento do mercado e da demanda de ensino à distância, o que pode compensar o investimento.

**PALAVRAS-CHAVE:** produção audiovisual; software de captura; tutorial; videoaulas; youtube.

# **TEXTO DO TRABALHO**

### **Introdução**

 $\overline{a}$ 

Após a revolução industrial vivida na transição entre os séculos XVIII e XIX, a sociedade vêm passando por contínuas transformações pela evolução da tecnologia e isso vem afetando as bases da economia, da sociedade e da cultura, como Castells (2000) relata em seu livro Sociedade em Rede.

<sup>1</sup> Trabalho apresentado no IJ 5 – Rádio, TV e Internet do XVII Congresso de Ciências da Comunicação na Região Nordeste realizado de 2 a 4 de junho de 2015.

<sup>2</sup> Estudante de Graduação 5º. Semestre do Curso de Publicidade e Propaganda da UNIFOR, email: [fillipiiago@gmail.com.](fillipiiago@gmail.com)

<sup>3</sup> Orientadora do trabalho. Professora do Curso de Comunicação da UNIFOR, email: [liziesancho@gmail.com](mailto:liziesancho@gmail.com)

<sup>4</sup> Software, de acordo com Fernandes (2002), é uma sentença escrita em uma linguagem computável, para a qual existe uma máquina (computável) capaz de interpretá-la. Ao interpretar o software, a máquina é direcionada à realização de tarefas especificamente planejadas, para as quais o software foi projetado. Disponível em: [http://www.cic.unb.br/~jhcf/MyBooks/iess/Software/oqueehsoftware.html.](http://www.cic.unb.br/~jhcf/MyBooks/iess/Software/oqueehsoftware.html) Acesso em: 05 de set. 2014.

Essa revolução chamada por ele de Revolução da Tecnologia da Informação, é caracterizada por uma descentralização de conhecimento e informação, mas a reunião dessas informações para a criação de novos conhecimentos e conteúdos, bem como de dispositivos de processamento/comunicação da informação, resultando em um ciclo contínuo e cumulativo entre inovação e sua utilização.

Devido ao advento das TICs, os jovens nativos digitais<sup>5</sup> tendem a ter um limite menor para atenção em aulas. Cortella (2010) explicou em uma palestra que o tempo da aula tradicional (50 minutos durante o dia e 45 minutos à noite) foi fixado no começo do século passado, por psicólogos, logo após um estudo que definiu este ser o limite em que a criança e o jovem conseguiam manter a atenção. Ele ainda afirma, na mesma palestra, que esta mesma pesquisa foi refeita em 2008 e o tempo médio que uma criança ou um jovem mantem a concentração em algo foi reduzido a seis minutos. Ele ainda explica que isso ocorreu porque as novas gerações cresceram assistindo a programas infantis de TV em que os blocos são de seis minutos. Um estudo na mesma área é referenciado no site da revista Galileu (2014), o estudo mostra que a média de tempo dos usuários assistindo a vídeos do Youtube<sup>6</sup> não passa dos 90 segundos.

Contudo, Carlos Wizard Martins(2014), fundador da rede de ensino Wizard, afirma em uma entrevista para o site Uol que a educação deve trazer para as salas de aulas sistemas de ensino que baseiam-se em jogos, redes sociais ou outros apetrechos tecnológicos. O uso das próprias TICs como ferramenta de educação pode se adequar ao cenário de uma população que não consegue manter a atenção.

Videoaulas têm atualmente mostrado uma grande demanda por parte de diversos alunos. A Associação Brasileira de Ensino à Distância (ABED), a partir de dados estatísticos da realização de programas de aprendizagem a distância no Brasil em 2012, constata que o total de matrículas de estudantes em disciplinas EAD é de 5.772.466 alunos. Em comparação ao ano anterior, houve um aumento de 52,5% das matrículas na modalidade EAD.

Os vídeos, segundo Caetano e Falkembach (2007), transcendem a formatação de programas para televisão, pois as imagens não são geradas necessariamente para esse meio. Eles também afirmam que a democratização do vídeo é uma realidade. Isso pode

 $\overline{a}$ 

<sup>5</sup> Segundo Mattar (2010), os nativos digitais são pessoas que têm as mídias digitais como algo intrínseco ao seu cotidiano.

<sup>6</sup> Portal de vídeos criado em fevereiro de 2005, utilizado para compartilhamento e exibição de vídeos por qualquer internauta. (YOUTUBE. Disponível em[: https://www.youtube.com/yt/about/pt-BR/](https://www.youtube.com/yt/about/pt-BR/). Acessado em: 05/09/2014).

ser facilmente notado pois captar imagem atualmente é fácil, já que praticamente todos os celulares possuem câmeras e notebooks possuem webcams embutidas.

O Youtube, segundo o estudo da comScore de 2013 (empresa americana de análise da internet), é atualmente uma das mais importantes ferramentas de buscas no Brasil e no mundo, só perde para o Google. De acordo com o mesmo estudo, o Brasil é o segundo maior país em números de usuários de Youtube e também é o 9º produtor de conteúdo em todo o planeta para a plataforma de vídeos. O site permite que seus usuários possam expor sua opinião ou divulgar seus trabalhos a partir de envio de vídeos para o portal, sejam eles amadores ou profissionais.

Isto proporcionou que muitos usuários alcançassem o sucesso em sua divulgação. De acordo com o portal de tecnologia TechTudo(2013) do site de notícia G1, pessoas como Justin Bieber, Christina Grimmie, Manu Gavassi e Jefferson e Suellen (viral de Para Nossa Alegria) se tornaram celebridades a partir de vídeos caseiros postados no Youtube.

Com a ascensão da ferramenta, educadores passaram a produzir conteúdos educativos para incentivar o estudo fora de sala de uma maneira mais criativa e interativa. De acordo com o blog Instituto Claro(2013), formou-se uma parceria do Google com a Fundação Lemann, o canal educativo "Youtube Edu" foi criado em 2013. Esse canal possui, por enquanto, vídeos sobre diversas matérias como: Língua Portuguesa, Matemática, Química, Física e Biologia. Todos para o Ensino Médio e Fundamental, mas com planos para postagens direcionadas ao Ensino Superior, também. Os vídeos são feitos por diversos usuários da rede e selecionados pela curadoria de professores especialistas e altamente capacitados.

Por conta dessa demanda de videoaulas e desse novo cenário em que a educação está inserida, este artigo tem como objetivo expor e discutir passos para o desenvolvimento de vídeos, que posteriormente poderão ser carregados em páginas digitais, especificamente o Youtube.

A partir de estatísticas disponibilizada pelo próprio site do Youtube, mais de 1 bilhão de usuários únicos visitam o site por mês e, dos usuários de site, aproximadamente 55% estão na faixa etária de 18 à 34 anos. O site Porvir(2014), realizou uma pesquisa baseada nos dados presentes no canal educativo do Youtube Kuadro, e descreveram sete características presentes nos alunos que estudam à distância por meio da internet, listadas na página seguinte:

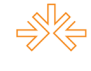

1. Dificilmente assistem videoaulas com duração superior a 5 minutos.

2. Preferem aulas com exemplos práticos.

3. Acessam videoaulas no final da tarde e durante a noite.

4. Procuram mais as videoaulas na época de provas.

5. Assistem videoaulas para tirar dúvidas sobre as tarefas escolares.

6. Gostam de participar de grupos de estudos.

7. Ajudam a tirar dúvidas de outros alunos.

Mais de 40 mil alunos estão inscritos nesse site, sendo pelo menos 60% provenientes de escolas públicas.

A partir disso pode-se afirmar que devido ao aumento da demanda de estudantes por materiais online para estudo, as videoaulas se tornaram materiais altamente requisitado, assim como várias pessoas passaram a desenvolver vídeos com a categoria de educação. Além do canal Kuadro e o Youtube Edu, canais como Descomplica, Me Salva e até mesmo de Universidades como e-Unicamp e e-Aulas USP estão divulgando seus trabalhos online.

#### **Metodologia**

 $\overline{a}$ 

Para o desenvolvimento deste trabalho a abordagem foi predominantemente quantitativa, tendo em vista de que nos dados sobre os canais educativos online foram encontradas tendências de massa para esse novo estilo educacional.

A escolha dos canais analisados (Kuadro e Youtube Edu) se deu devido ao seu grande acesso entre os usuários. Essa tendência educacional pode ser encontrada também no surgimento de cursos de graduação a distância. A Universidade Federal do Ceará, por exemplo, no início de 2014 ofertou oito cursos de graduação a distância, com vagas no total para  $1.488$  pessoas.<sup>7</sup> Vale ressaltar que o material de estudo é diversificado (audiovisual, interativo ou textual) e é disponibilizado em sites e blogs de diversos tipos. Contudo, o foco desse trabalho está na produção de material audiovisual educativo especificamente para o Youtube.

<sup>7</sup> Dados retirados de uma notícia do site de notícias G1. Disponível em:

[http://g1.globo.com/ceara/noticia/2014/01/ufc-abre-inscricoes-para-cursos-de-graduacao-distancia-no](http://g1.globo.com/ceara/noticia/2014/01/ufc-abre-inscricoes-para-cursos-de-graduacao-distancia-no-ceara.html)[ceara.html.](http://g1.globo.com/ceara/noticia/2014/01/ufc-abre-inscricoes-para-cursos-de-graduacao-distancia-no-ceara.html) Acesso em: 03 de jun. 2015.

### **Produção de vídeos**

Como o presente trabalho objetiva estudar o desenvolvimento de vídeos no Youtube, ter-se-á os seguintes autores como referência: Nixon, Slebodnik, Riehle, Kindem e Musburger.

Segundo Kindem e Musburger apud Vargas, Rocha e Freire, 1997, o processo de produção de um vídeo tem basicamente, três etapas: pré-produção, produção e pósprodução. A pré-produção consiste no planejamento e no projeto do vídeo que será produzido, desde a criação da ideia até tudo estar preparado para a captura de imagem. A produção é a captura da imagem e, finalmente, a pós-produção é a edição delas. Visto que este artigo discute sobre a produção de vídeos para o Youtube, uma fase é acrescida após a pós-produção, a publicação do vídeo no site.

De acordo com Nixon, Slebodnik e Riehle (2011) no periódico Reference & User Services Quarterly, quando se está desenvolvendo tutoriais online é vantajoso primeiro definir os motivos e os objetivos de estar fornecendo as instruções, para prevenir gastos desnecessários de tempo e de recursos. Nixon, Slebdonik e Riehle (2011) recomendam começar com o roteiro, que não precisa ser detalhado se for um tutorial simples e curto. A criação do roteiro economiza tempo para a gravação e para a edição, como também assegura que o conteúdo do vídeo foi cogitado cuidadosamente.

No mesmo periódico, os autores expõem que, quando o conteúdo está em processo de planejamento, para prevenir possibilidades de confusão dos espectadores do vídeo, deve-se considerar a claridade e simplicidade no texto e, também, deve-se explicar as terminologias. É recomendável dividir a tarefa que está sendo ensinada em pequenos objetivos realizáveis e também mostrar o esquema de navegação, no começo do vídeo tutorial, do programa que você está ensinando o público a utilizar.

Depois que tudo estiver organizado, o roteiro deve ser ensaiado para performar uma melhor narração, que proporcionará uma melhor impressão ao público.

### **Softwares para captura/edição**

Em razão do foco deste artigo ser o desenvolvimento de vídeos em que é feita a captura de imagem por softwares, em vez de câmeras fotográficas ou de vídeo, tem-se como foco esses programas. Dentre os diversos, os mais utilizados são: TechSmith Camtasia e Adobe Captivate, de acordo com Nixon, Slebdonik e Riehle (2011). Uma pesquisa realizada por eles, constatou que 80% das pessoas utilizam o TechSmith Camtasia e/ou Adobe Captivate para criar os seus próprios vídeos tutoriais. O motivo da escolha foi a facilidade de se utilizar os softwares e os recursos neles embutidos.

De acordo com Albrecht(2013), em ambos os softwares é possível gravar áudio e imagem, editar e importar apresentações em PowerPoint<sup>8</sup>. Caso o desenvolvedor prefira criar uma interatividade entre o vídeo e o usuário, como vídeos tutoriais interativos, o Captivate é mais recomendado, porém esse tipo de interação não é compatível com o Youtube.

Os softwares possuem uma versão de teste de 30 dias. Contudo, no caso de compra, o preço do TechSmith Camtasia é de 299 dólares e o preço do Adobe Captivate é de 799 dólares (atualização do software por 299 dólares). Ambos disponíveis para as plataformas Windows e Mac.

# **Youtube**

 $\overline{a}$ 

Há outros sites em que os materiais audiovisuais criados possam ser carregados ou compartilhados, mas o Youtube é frisado aqui por ser de maior relevância. De acordo com o estudo da comScore de 2013, o Youtube é o segundo site de busca mais utilizado, só perde para o Google. Ele foi criado em 2005 e até hoje é um site de sucesso. Os vídeos do Youtube são compatíveis em redes sociais, como o Facebook e o Twitter, e também em blogs e sites em geral, ou seja, o material é facilmente difundido não apenas dentro do próprio Youtube. Do mesmo modo que qualquer outra rede social, é possível comentar nos vídeos, mandar mensagens privadas para outro usuário e compartilhar vídeos.

Todas as informações expostas a seguir sobre os recursos do Youtube podem ser acessadas com mais detalhes no próprio site.

 **Edição:** O Youtube permite a edição do vídeo, ou seja, basicamente a organização de trilhas de imagem e áudio. Só é possível editar o vídeo depois de ele ter sido carregado no site. O principal recurso da edição no Youtube é a adição de filtros de imagem. Também podem ser adicionados textos por cima do vídeo e equalizar trilhas de áudio.

<sup>8</sup> De acordo com a Microsoft (2010), O PowerPoint é um software que permite a criação de materiais que podem ser apresentados por meio de um projetor. O uso desses materiais para anunciar um relatório ou uma proposta é chamado de apresentação. Disponível em: [http://office.microsoft.com/pt-br/novice/o-que-e-o-powerpoint-HA010265950.aspx.](http://office.microsoft.com/pt-br/novice/o-que-e-o-powerpoint-HA010265950.aspx) Acesso em: 05 de set. 2014.

- **Legendagem:** É possível fazer as legendas no próprio site e também carregar as legendas de algum arquivo de texto e organizá-las no site. Várias legendas podem ser adicionadas, ou seja, é possível fazer legendas em várias línguas.
- **Quick Capture:** A partir desse recurso é possível enviar vídeos em tempo real direto de uma câmera ou mesmo de um dispositivo móvel.
- **Informações e Opções de Privacidade:** Enquanto e depois do vídeo ser carregado é possível adicionar nele um título e uma descrição. Também é possível modificar as opções de privacidade do vídeo carregado: Público (Todos podem ver), Não-Listado (Apenas quem tem o link do vídeo podem ver) e Privado (Apenas o dono pode ver).
- **Analytics:** É possível ver quem assiste os vídeos que você carregou e quais são visualizados, a partir de gráficos. O gênero, o país e a idade das pessoas em dados estatísticos que assistiram os seus vídeos são informações que podem ser acessadas.

Caso o canal alcance um grande número de seguidores, ou seja, alcance o sucesso, o canal pode ser monetizado. De acordo com o site do Empreendedor Online(2014), isso é possível quando o dono do canal do Youtube é sócio da Google, participando do programa Google AdSense. Para participar desse programa o canal deve ser aceito pela Google. A partir disso, anúncios passam a ser incluídos nos vídeos e, então, o dinheiro é repartido entre a Google e o dono do canal.

O Youtube tem uma forte política de direito autoral. Caso o vídeos se utilizem de áudios que correspondem a conteúdo de terceiros, o áudio é retirado. No caso de imagens não autorais da usuário, o vídeo têm suas imagens retiradas. Às vezes, alguns vídeos passam despercebidos, o que acarreta na difusão da pirataria, mas é possível a denúncia por parte de usuários.

### **Resultados e Discussão**

A partir da ferramenta de edição do Youtube, usuários não muito familiarizados com o processo de edição podem editar seus vídeos de modo mais fácil, como também podem adicionar filtros que, em um software de edição, seria algo mais complicado.

A opção de colocar legenda em vídeos possibilita que um deficiente auditivo também possa usufruir do trabalho.

O Youtube possui o Quick Capture, que permite o envio de vídeos em tempo real, ou seja, em caso de alunos que se ausentaram das aulas por motivos de nãomobilidade, por exemplo, a mesma aula pode ser visualizada, ao vivo, a partir da ferramenta. Aglutinando com as opções de privacidade, vídeos podem ser compartilhados não necessariamente com todos, mas com grupos ou até mesmo apenas com uma pessoa. Um educador pode utilizar-se das opções de privacidade para compartilhar videoaulas apenas para os seus alunos, por exemplo.

A ferramenta Analytics serve como retorno sobre o que o público do canal pensa sobre os vídeos para o usuário. Uma outra forma de retorno pode ser acessada, além da ferramenta Analytics, pois os espectadores podem marcar um "Gostei" ou "Não Gostei" no vídeo, esse retorno é dificilmente encontrado em aulas presenciais, pois o anonimato, encontrado na internet, faz com que os usuários se expressem sem preocupações.

### **Conclusão**

O crescente uso de materiais educativos na área digital e a sua difusão abrem novas possibilidades no processo de ensino e aprendizagem. Contudo, já que os softwares eficientes e recomendados para o desenvolvimento das videoaulas não são gratuitos, e o preço para obtê-los não é barato, essa é uma das primeiras dificuldades encontradas. O manuseio dos softwares é uma dificuldade seguinte, porém é rapidamente superada, pois os softwares listados são bastante intuitivos, além de terem seus próprios sites e fóruns que oferecem ajuda aos usuários.

Apesar disso, o desenvolvimento de vídeos é vantajoso, não só por ajudar outros usuários, como também por sua recepção. Quanto mais vídeos você carrega e divulga, mais seguidores você consegue e maior vai ser a sua própria experiência. Em consequência disso, além da produção de vídeo se torna mais fácil, com o sucesso de um canal é possível lucrar a partir dele com os envios de vídeos no Youtube. Ao decorrer do tempo, os internautas passam a pedir assuntos a serem tratados nas videoaulas. Por isso, apesar de dispendiosos, o custo-benefício dos softwares é positivo.

Entre o Camtasia e o Captivate, o mais recomendável é o Camtasia, além de ser mais barato, o software se adequa mais a mídia digital em que referenciamos nesse artigo, o Youtube.

Deve-se ser cauteloso com o material carregado. Pois caso não esteja tudo de acordo com a política autoral, alguns vídeos podem ser excluídos pela gerência do Youtube e, em casos extremos, a conta pode ser banida.

Como qualquer rede social, o Youtube permite usuários a opinarem sobre os vídeos e o sobre o canal, por isso é possível que surjam comentários negativos. Com a possibilidade de manter-se anônimo para outros usuários, críticas sem baseamentos podem surgir, o que pode ser considerado um fator negativo, mas pequeno em relação ao retorno que o desenvolvedor poderá ter do seu canal.

# **REFERÊNCIAS**

ALBRECHT, B. **Captivate Vs Camtasia: What's the difference?**, 2013 Disponível em: [<http://billgalbrecht.wordpress.com/2013/04/04/captivate-vs-camtasia-whats-the-difference/>](http://billgalbrecht.wordpress.com/2013/04/04/captivate-vs-camtasia-whats-the-difference/). Acesso: 20 de ago. 2014

AURILI, A. **Utilize o Youtube como ferramenta educacional**, 2013. Disponível em:  $\langle$ https://www.institutoclaro.org.br/blog/utilize-o-youtube-na-educacao/>. Acesso em: 14 de ago. 2014

BANKS, A. **comScore, 2013 Brazil Digital Future in Focus**, 2013. Disponível em: < [http://www.comscore.com/por/Insights/Events-and-Webinars/Webinar/2013/2013-Brazil-](http://www.comscore.com/por/Insights/Events-and-Webinars/Webinar/2013/2013-Brazil-Digital-Future-in-Focus)[Digital-Future-in-Focus.](http://www.comscore.com/por/Insights/Events-and-Webinars/Webinar/2013/2013-Brazil-Digital-Future-in-Focus)> Acesso em: 05 de set. 2014

CAETANO, V. N. C.; FALKEMBACH, G. A. M. YOU TUBE: uma opção para o uso do vídeo na EAD. **Novas Tecnologias na Educação**, v. 5, n. 1, jul., 2007

CASTELLS, M.; **A Sociedade em Rede**, São Paulo: Paz e Terra, 2000. Tradução: Roneide Venâncio Majer

CORTELLA, M. S. **Mudando Velozmente**, 2008. Disponível em: [<http://www.gestaoebt.com.br/blog/wp-content/uploads/2010/08/Cortella\\_-A-velocidade-da](http://www.gestaoebt.com.br/blog/wp-content/uploads/2010/08/Cortella_-A-velocidade-da-mudan%C3%A7a.pdf)[mudan%C3%A7a.pdf>](http://www.gestaoebt.com.br/blog/wp-content/uploads/2010/08/Cortella_-A-velocidade-da-mudan%C3%A7a.pdf). Acesso em: 14 de ago. 2014

FERREIRA, A. **Conheça os anônimos que se tornaram famosos por causa da internet**, 2013. Disponível em: [<http://www.techtudo.com.br/artigos/noticia/2013/03/conheca-os](http://www.techtudo.com.br/artigos/noticia/2013/03/conheca-os-anonimos-que-se-tornaram-famosos-por-causa-da-internet.html)[anonimos-que-se-tornaram-famosos-por-causa-da-internet.html>](http://www.techtudo.com.br/artigos/noticia/2013/03/conheca-os-anonimos-que-se-tornaram-famosos-por-causa-da-internet.html). Acesso em: 20 de ago. 2014

GRANJA, B. **Geração "só a cabecinha"**, 2014 Disponível em: [<http://revistagalileu.globo.com/Revista/noticia/2014/07/geracao-so-cabecinha.html>](http://revistagalileu.globo.com/Revista/noticia/2014/07/geracao-so-cabecinha.html). Acesso: 19 de ago. 2014

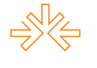

LOPES, M. **Plataforma traça perfil do jovem que estuda on-line**, 2014. Disponível em: [<http://porvir.org/porpensar/plataforma-traca-perfil-jovem-estuda-on-line/20140424>](http://porvir.org/porpensar/plataforma-traca-perfil-jovem-estuda-on-line/20140424). Acesso em: 14 de ago. 2014

**Manual do Youtube**, 2014 Disponível em: [<https://www.youtube.com/yt/playbook/pt-](https://www.youtube.com/yt/playbook/pt-BR/index.html)[BR/index.html>](https://www.youtube.com/yt/playbook/pt-BR/index.html). Acesso em: 22 de ago. 2014

MARTINS, C. W. **Uso de tecnologia na sala de aula ajuda a prender a atenção dos alunos**, 2014. Disponível em: [<http://noticias.uol.com.br/opiniao/coluna/2014/05/11/uso-de-tecnologia](http://noticias.uol.com.br/opiniao/coluna/2014/05/11/uso-de-tecnologia-na-sala-de-aula-ajuda-a-prender-a-atencao-dos-alunos.htm)[na-sala-de-aula-ajuda-a-prender-a-atencao-dos-alunos.htm>](http://noticias.uol.com.br/opiniao/coluna/2014/05/11/uso-de-tecnologia-na-sala-de-aula-ajuda-a-prender-a-atencao-dos-alunos.htm). Acesso em: 19 de ago. 2014

NIXON, J. M.; SLEBODNIK, M.; RIEHLE, C. F. Creating Online Tutorials at Your Libraries. **Reference & User Services Quarterly***, v. 49, n. 1, p. 33-37, 2011. Disponível em: <*[http://rusa.metapress.com/content/m425438117k02133/fulltext.pdf>](http://rusa.metapress.com/content/m425438117k02133/fulltext.pdf). Acesso em 20 de ago. 2014

VALLE, A.; **Como ganhar dinheiro no Youtube com seu canal de vídeos**, 2014. Disponível em: [http://empreendedoronline.net.br/como-ganhar-dinheiro-no-youtube/.](http://empreendedoronline.net.br/como-ganhar-dinheiro-no-youtube/) Acesso em: 05 de set. 2014

VARGAS, A.; ROCHA, H. V.; FREIRE, F. M. P. Promídia: produção de vídeos digitais no contexto educacional. **Novas Tecnologias na Educação**, v. 5, n. 2, dez., 2007.